## **JenoWeather**

## **JenoWeather**

Ändere den Regen optisch nur für dich. JenoWeather beeinflusst keine anderen Spieler. Es ist für dein persönliches Spielgeschehen.

Betrifft: [VIP](https://jeno-miners.de/Forum/lexicon/index.php?entry/4-vip/) und höher

## Befehle:

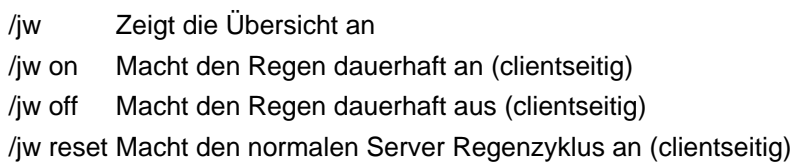